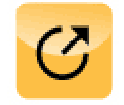

# PR-Gateway

# **FACHBEITRAG**

**Impressum:**  ADENION GmbH Merkatorstr. 2 41515 Grevenbroich Tel. 0 21 81 – 75 69 140 Fax 0 21 81 – 75 69 199 **[presseinfo@pr-gateway.de](mailto:presseinfo@pr-gateway.de) <http://www.pr-gateway.de/presse>**

# **15 Tipps für die Generierung von Backlinks**

Backlinks sind Verweise von anderen Websites zurück auf die eigene Website. Suchmaschinen bewerten diese sogenannten Backlinks von anderen Websites wie Empfehlungen. Backlinks von vielen hochwertigen und thematisch relevanten Websites verbessern das Ranking der eigenen Website in den Ergebnislisten der Suchmaschinen und sorgen somit für eine bessere Sichtbarkeit im Internet. Die Maßnahmen der Online-PR können einen wichtigen Beitrag zur Generierung der Backlinks leisten. Eingebundene Hyperlinks in Unternehmensinformationen und Pressemitteilungen, die zum Beispiel auf Presseportalen veröffentlicht werden, generieren Backlinks auf die eigene Unternehmenswebsite. Für die Generierung von möglichst vielen Backlinks ist eine weitreichende Verbreitung der Unternehmensinformationen wichtig.

Es ist es möglich, Hyperlinks im Fließtext oder auch in einer Grafik einzubinden. Die so generierten Backlinks bieten zwei Vorteile: Zum einen führen die Hyperlinks interessierte Leser auf die verlinkte Unternehmenswebsite. Zum anderen erzielt man durch die Generierung von Backlinks einen positiven Effekt für das Ranking in den Suchmaschinen.

## **Bewertung der Backlinks**

Für die Bewertung in den Suchmaschinen gilt: Je mehr Hyperlinks von anderen Websites auf die eigene Unternehmenswebsite führen, desto größer ist die positive Auswirkung auf die Bewertung der eigenen Website. Backlinks werden von den Suchmaschinen allerdings unterschiedlich bewertet. Daher zählt nicht nur die Anzahl der Backlinks, sondern auch die Qualität. So wird ein Backlink von einer qualitativ hochwertigen Webseite höher bewertet, als ein Link von einer Webseite ohne relevante Inhalte für die eigene Website. Generell werden Links, die einen thematischen Bezug zur eigenen Website haben, von den Suchmaschinen immer besser bewertet. Ein weiterer wichtiger

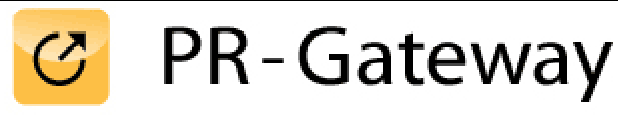

# **FACHBEITRAG**

**Impressum:**  ADENION GmbH Merkatorstr. 2 41515 Grevenbroich Tel. 0 21 81 – 75 69 140 Fax 0 21 81 – 75 69 199 **[presseinfo@pr-gateway.de](mailto:presseinfo@pr-gateway.de) <http://www.pr-gateway.de/presse>**

Faktor bei einer Bewertung durch die Suchmaschinen ist das Besucheraufkommen der verlinkenden Seite. Grundsätzlich gilt: Je besser das Ranking der verlinkenden Website in den Suchmaschinen ist, desto besser ist auch die Gewichtung der Backlinks für das eigene Ranking.

Um Backlinks zu generieren, gibt es verschiedene Möglichkeiten.

# **15 Tipps für die Generierung von Backlinks:**

## **1. Einträge in Branchenverzeichnisse und Webkataloge**

Der Eintrag der Unternehmenswebsite in Branchenverzeichnisse und Webkataloge ist die Grundlage einer jeden Backlink-Strategie. Webkataloge sind nach Themen, Sparten und Branchen sortiert und listen Beschreibungen und Links zu Unternehmen und Websites.

## **2. Linktausch nutzen**

Es ist auch möglich, Links mit anderen Websites zu tauschen. Linktausch bedeutet, dass zwei Websites einen Link-Verweis auf die jeweils andere Website setzen. Den Linktausch sollte man allerdings nicht übertreiben. Für eine positive Bewertung durch die Suchmaschinen sollten die Link-Verweise im inhaltlichen Kontext der Websites stehen.

## **3. Content-Partnerschaften nutzen**

Auch Content-Partnerschaften unterstützen das Backlink-Building. Die Partner-Website erhält neue Inhalte (Contents), z.B. Fachbeiträge und setzt im Gegenzug einen Link auf die eigene Unternehmenswebsite. Content-Partnerschaften können auch im gegenseitigen Content- und Linktausch erfolgen.

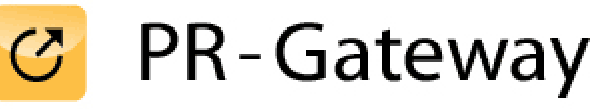

# **FACHBEITRAG**

**Impressum:**  ADENION GmbH Merkatorstr. 2 41515 Grevenbroich Tel. 0 21 81 – 75 69 140 Fax 0 21 81 – 75 69 199 **[presseinfo@pr-gateway.de](mailto:presseinfo@pr-gateway.de) <http://www.pr-gateway.de/presse>**

## **4. Qualitativ hochwertige Website als Link-Partner wählen**

Da sich vor allem Links von qualitativ hochwertigen Websites positiv auf das Ranking in den Suchmaschinen auswirken, ist es wichtig, bei der Auswahl eines geeigneten Partners für den Link- oder Content-Tausch auf die thematische Relevanz der Website zu achten. Die linkgebende Website sollte außerdem selbst in den Suchmaschinen zu finden sein. Ein Link von einer Website mit einem guten Ranking wirkt sich auch positiv auf die eigene Platzierung in den Suchmaschinen aus.

#### **5. Die Generierung von Backlinks über Presseportale**

Online-Presseportale sind aufgrund ihrer vielen aktuellen Inhalte in den Suchmaschinen gut gelistet. Die Veröffentlichung von Pressemitteilungen über zahlreiche Presseportale erhöht daher die Reichweite der Mitteilung und generiert viele qualitativ hochwertige Backlinks.

#### **6. Generierung von Backlinks über Social News Portale**

Die Veröffentlichung von eigenen Inhalten über Social News Portale wie Webnews oder Yigg generiert automatisch einen Backlink.

#### **7. File-Sharing Communities für die Backlink-Generierung nutzen**

Auf File-Sharing Communities wie Slideshare oder Scribd können Inhalte wie Pressemitteilungen, Präsentationen, Whitepapers und Fachartikel mit Hyperlinks versehen und als Download bereitgestellt werden.

#### **8. Inhalte in Artikelverzeichnisse eintragen**

Ein Artikelverzeichnis ist eine Datenbank, in die Fachartikel zu verschiedenen Themen eintragen werden können. Die im Text eingebundenen Hyperlinks generieren Backlinks.

# PR-Gateway

# **FACHBEITRAG**

**Impressum:**  ADENION GmbH Merkatorstr. 2 41515 Grevenbroich Tel. 0 21 81 – 75 69 140 Fax 0 21 81 – 75 69 199 **[presseinfo@pr-gateway.de](mailto:presseinfo@pr-gateway.de) <http://www.pr-gateway.de/presse>**

# **9. Backlinks über Bookmark-Verzeichnisse generieren**

Über Bookmark-Verzeichnisse wie Mister-Wong und Linkarena ist es Unternehmen möglich, öffentlich zugängliche Lesezeichen anzulegen und die Nutzer so auf Websites aufmerksam zu machen. Über die Lesezeichen lassen sich Links auf Websites oder Deeplinks auf Produkte, Angebote oder Beiträge hinterlegen.

## **10. Backlinks über Social Media generieren**

Die Verbreitung von Unternehmensinformationen über Social Media wie Facebook, Google+ und Twitter unterstützt das Backlink-Building. Durch die Funktion des Teilens von Inhalten werden zahlreiche Links und Verweise über viele verschiedene Profile weiterverbreitet. Unternehmensinformationen mit relevanten Inhalten für die Leser erhöhen die Chance, dass die Leser die Inhalte über ihre Social Media Profile mit anderen Nutzern teilen oder sie beispielsweise für den eigenen Blog weiterverarbeiten. So werden von Bloggern, Fans und Followern Link-Verweise auf die Unternehmenswebsite erstellt.

## **11. Virale Inhalte generieren Backlinks**

Die Bereitstellung von interessanten Inhalten mit Mehrwerten für die Leser sorgen für eine virale Verbreitung über Social Media, Blogs und andere Online-Kanäle. Vor allem mit kostenlosen Angeboten wie z.B. Präsentationen oder Whitepapers als Download oder Gutscheinen und Gewinnspielen kann die Verbreitung der Inhalte und damit auch die Generierung von Backlinks unterstützt werden.

# **12. Corporate Blog für die Generierung von Backlinks auf die Unternehmenswebsite nutzen**

Auch Links in Beiträgen auf dem Corporate Blog können Backlinks auf die eigene Unternehmenswebsite generieren.

# **PR-Gateway**

# **FACHBEITRAG**

**Impressum:**  ADENION GmbH Merkatorstr. 2 41515 Grevenbroich Tel. 0 21 81 – 75 69 140 Fax 0 21 81 – 75 69 199 **[presseinfo@pr-gateway.de](mailto:presseinfo@pr-gateway.de) <http://www.pr-gateway.de/presse>**

# **13. Mit eigenen Blog-Kommentaren Backlinks generieren**

Selbst verfasste Kommentare auf anderen Blogs, in denen Hyperlinks integriert sind, generieren Backlinks.

# **14. Mit der Beteiligung an Diskussionen Backlinks generieren**

Mit der Beteiligung an Diskussionen auf Blogs oder in Social Media mit nützlichen Beiträgen ist es möglich, auf die eigene Website zu verweisen.

# **15. Gastartikel veröffentlichen**

Durch die Veröffentlichung von Fachartikeln als Gastautor in relevanten Online-Medien können Backlinks auf die eigene Website generiert werden, indem Links im Text oder im Autorenhinweis eingebunden werden. Zudem erhöhen Gastbeiträge die Reputation und somit den Bekanntheitsgrad der eigenen Website.

Die Veröffentlichung von Pressemitteilungen, Unternehmensnews und Fachartikel über viele verschiedene Kommunikationskanäle unterstützt das Backlink-Building für die eigene Website. Die Links in den PR-Texten erhöhen die Anzahl der Link-Verweise auf die eigene Unternehmenswebsite. Diese Backlinks haben positive Auswirkungen auf das Ranking der eigenen Website in den Ergebnislisten der Suchmaschinen. So unterstützten die PR-Veröffentlichungen die Reichweite und Sichtbarkeit im Internet und ebnen den Weg zu neuen Kunden.